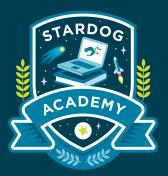

## Architectures

Understand deployment options within Stardog Architectures

Taught by:

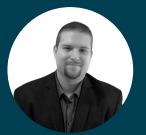

Al Baker VP, Enterprise Solutions

### Learning Objectives

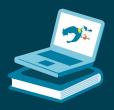

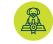

Understand Stardog deployment options including single node and clusters

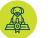

Review typical patterns within Stardog Architectures

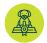

Review architecture design choices

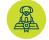

Review the fundamentals of Stardog Cloud and Stardog Connectors

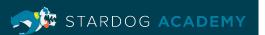

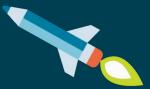

## Nodes & Clustering

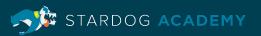

## **Single Node**

### **Use Case**

- Development environment
- Proof of concept
- Test environment

### Scaling

- Data capacity
- Available memory
- Cloud, server, or desktop

- Standalone Server
- Unit test environment with
  embedded server

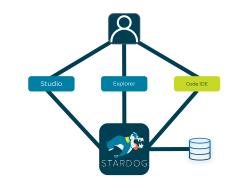

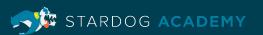

## Single Node Deployment

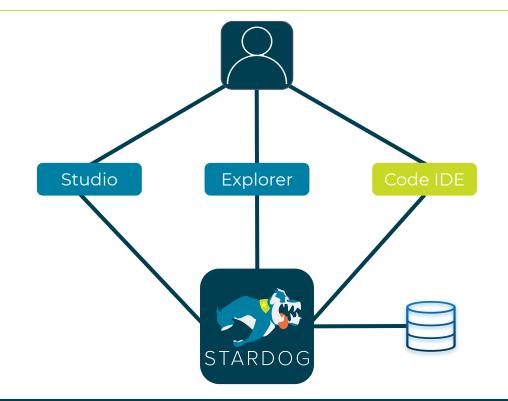

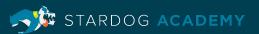

### Cluster

### **Use Case**

- Enterprise production
  environment
- Staging Environment
- Test environment

### Scaling

- Available memory and disk
- Number of nodes
- Load balancers
- Platform automation

- Available memory
- Amount of data virtualized versus materialized

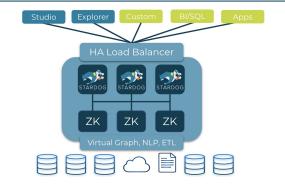

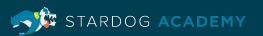

## **Stardog Cluster**

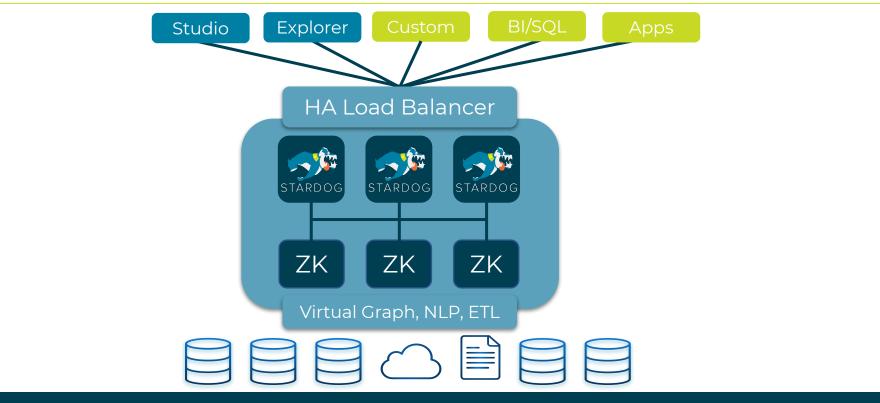

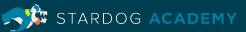

## **Cluster with Virtual Graph Caching**

### **Use Case**

- Large scale deployments
- Large scale virtual graphs

#### Scaling

- Size of virtual graphs
- Velocity of change of data
- Cache optimization techniques
- Potential for horizontal scaling

- Per virtual graph data source volume
- Number of cached datasets per node
- Configuration of cluster versus caches

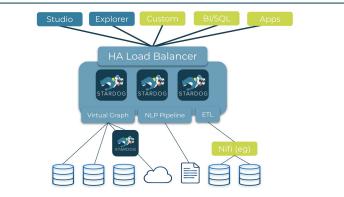

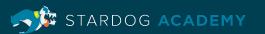

## **Stardog Cluster with Virtual Graphs**

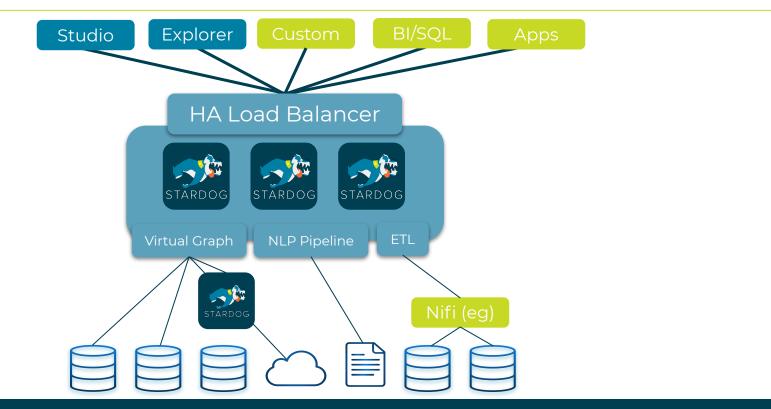

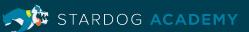

## **Stardog Cluster with Caches (Many)**

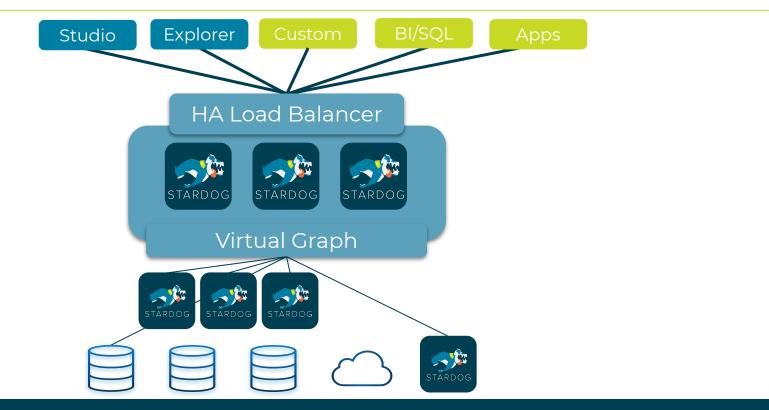

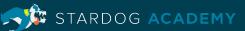

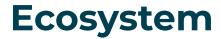

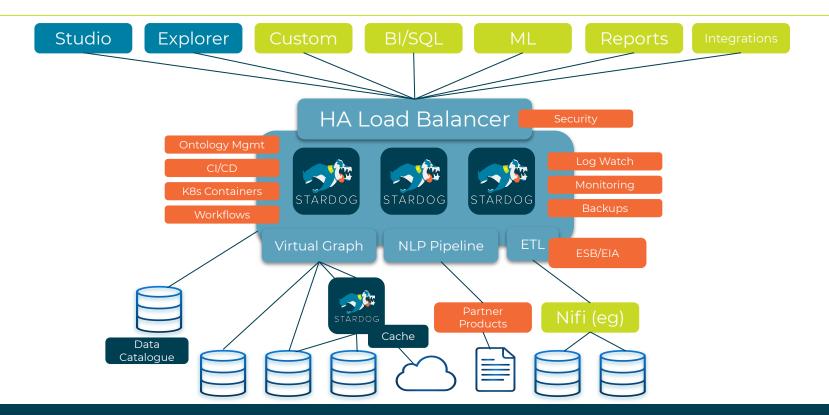

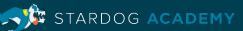

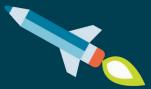

## Stardog Cloud

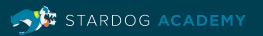

## **Stardog Cloud**

### **Use Case**

- Managed Service
- Cloud native deployments

### Scaling

- Size of virtual machines
- Number of Stardog nodes
- Virtual graph

- VM Size (memory, disk)
- Hybrid cloud connections

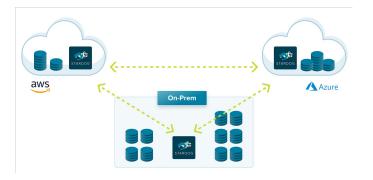

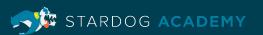

### Stardog Cloud in a Hybrid Cloud Environment

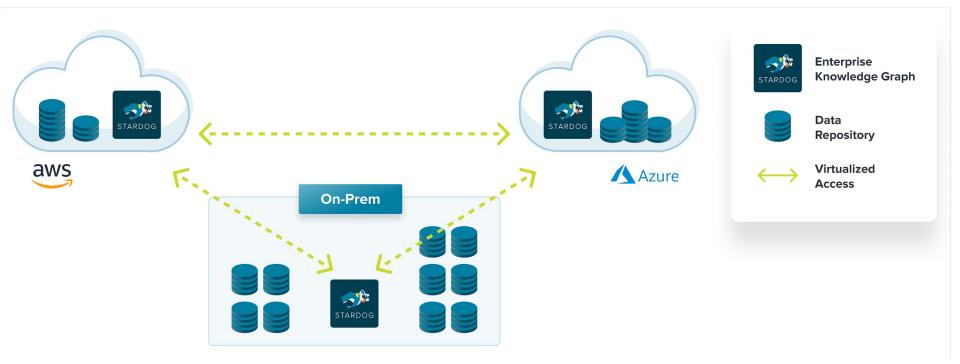

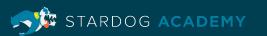

## **Distributed: Virtualizing Other Stardog's**

- Separated geo regions
- Virtualize other departments
- Mesh environments (e.g. sensor platforms)

#### Scaling

- Geo Redundancy requirements
- Network topology
- Data management approach

- Number of clusters
- Number of data sources per cluster
- Network configuration

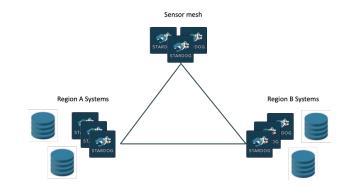

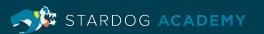

## **Distributed Example: Stardog Virtualizing Itself**

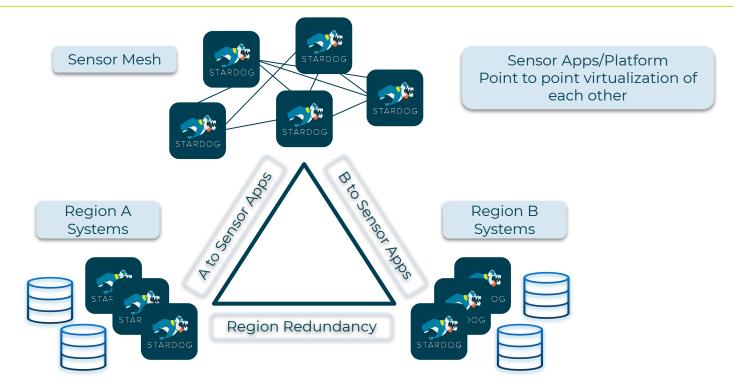

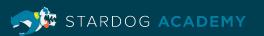

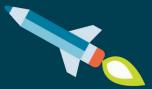

## **Stardog Connectors**

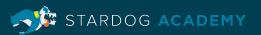

## **Stardog Connectors**

- Virtual graph connectors to a large variety of data sources
  - Relational and NoSQL data sources
  - Cloud service integrations
- Certified BI/SQL connections
  - MySQL driver compatible
- Programming language and SDK support

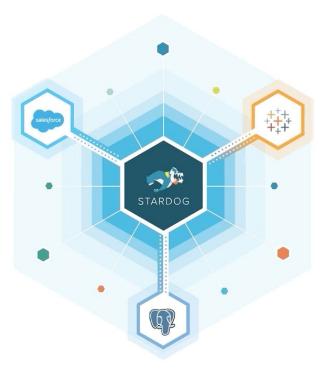

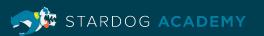

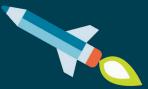

# **Dev & Production**

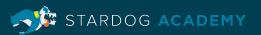

## **Separating Dev and Production**

- Separate usage concerns into different deployment tiers
- Common example:
  - Production
  - Staging
  - Test
  - Development
- Considerations:
  - Shared development environments
  - Representative data in different environments

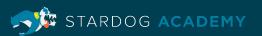

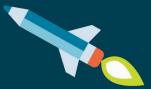

## Learning Objectives

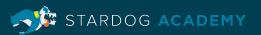

### Learning Objectives

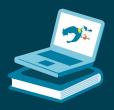

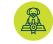

Understand Stardog deployment options including single node and clusters

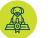

Review typical patterns within Stardog Architectures

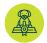

Review architecture design choices

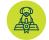

Review the fundamentals of Stardog Cloud and Stardog Connectors

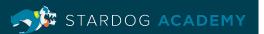

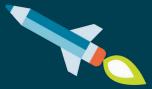

## Thank you

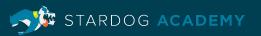